Nous espérons que vous allez bien et que vous faites tout ce qu'il faut pour vous protéger et protéger les autres.

Si vous souhaitez passer le temps tout en faisant quelque chose d'utile, nous vous proposons aujourd'hui de **NETTOYER VOTRE MESSAGERIE.**

1. Ouvrir la boite de réception de votre messagerie (si vous lisez ce message, vous l'avez déjà ouverte, c'est logique…)

2. Cocher tous les messages que vous ne souhaitez pas garder et cliquez sur « supprimer » (symbole poubelle)

## **Sur MAILO / NETCOURRIER**

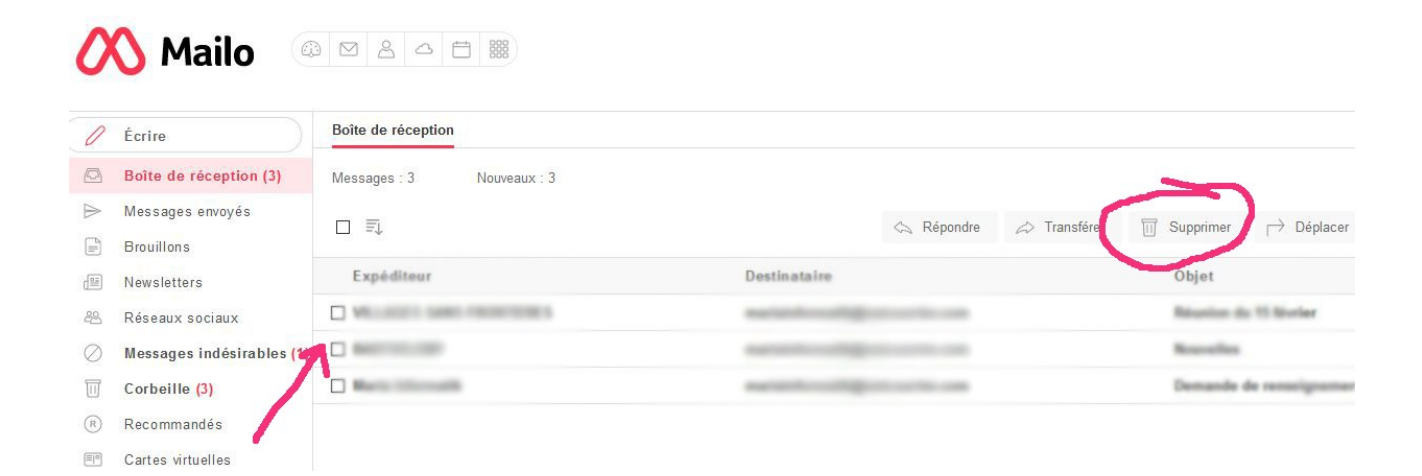

## **SUR YAHOO**

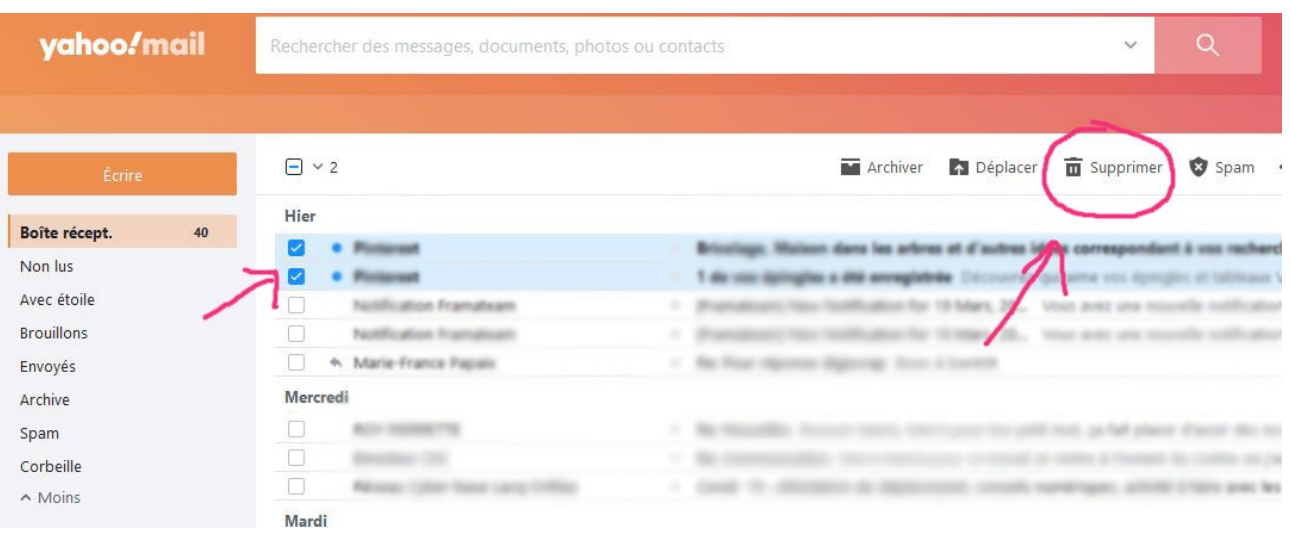

## **SUR GMAIL**

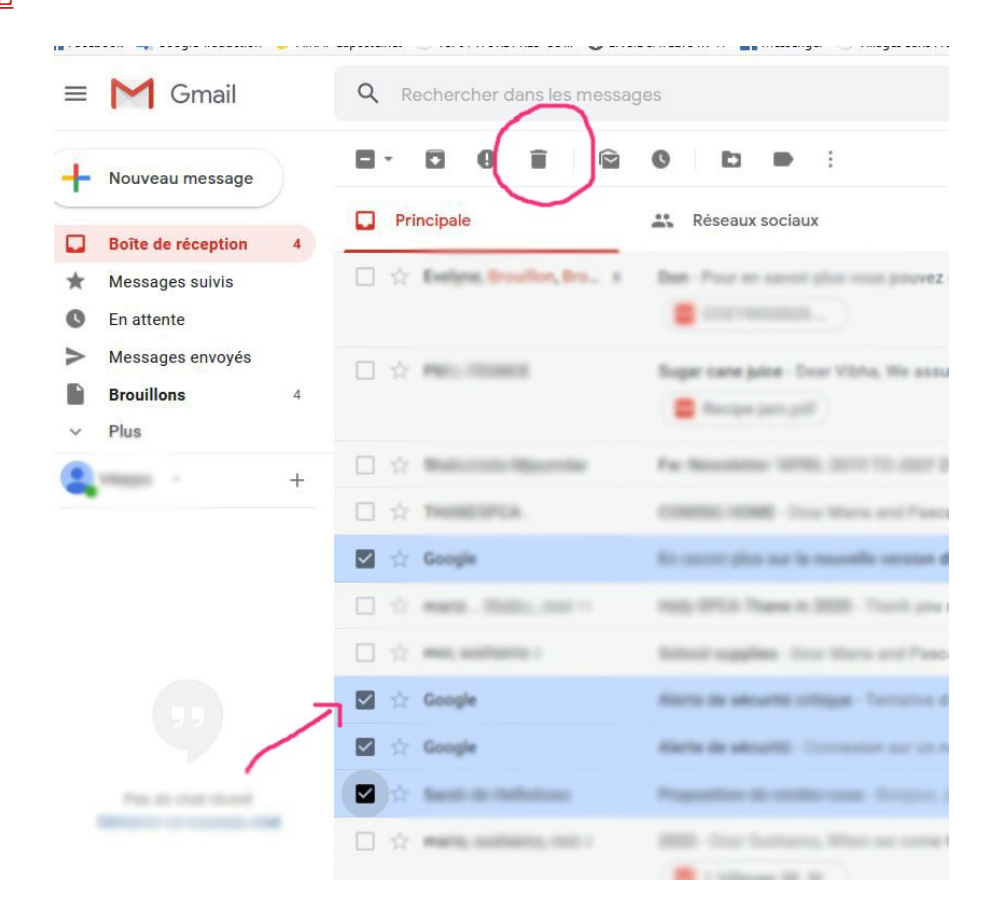

**De la même manière, vous pouvez également faire du tri dans le dossier « Brouillons » et « Messages envoyés ».**

**Une fois terminé, pensez à vider la corbeille.**

**Bonne journée.**